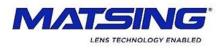

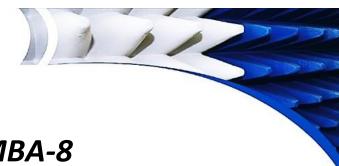

## **MS-MBA-8** RET Operation Manual

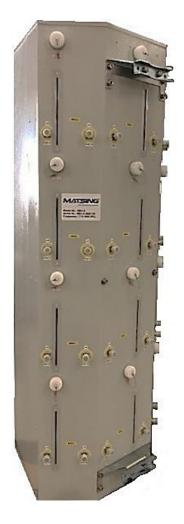

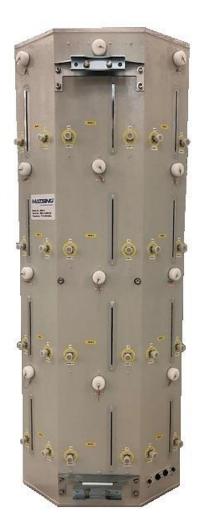

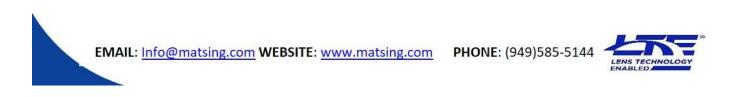

The MS-MBA-8 antenna comes standard with an MDCU Controller and 10 motorized RET elements. Each motorized RET element control 2 ports +45/-45 of the respected beam.

Factory default firmware for the MDCU Controller is MRET (Type 17), however SRET (Type 1) is available upon request.

BEAM 1 HB

Port 7 (+45°

Ø

🗃 Port 5 (+45°)

Port 3 (+45°)

Ø

Port 1 (+45°)

ø

(00)

0

Ø

100

0

10

Port

ø

 $\odot$ 

Group

(0)

 $\odot$ 

Group 2

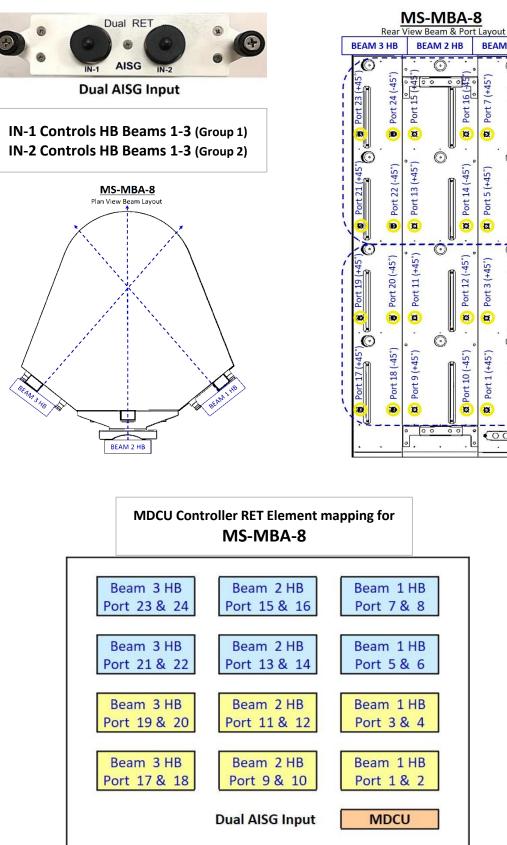

A standard **AISG 2.0** compliant cable (not included) is used to connect the <u>MDCU to the AISG</u> <u>interface control.</u> Once connected, use an **AISG 2.0** compliant Control software to perform a **Sub Unit SCAN** to identify the <u>MS-MBA-8</u> RET Elements.

| RET        | CONN |        | AISG IN-1: "Gro    | up1" (HB) Serial Enc | l with "AMM" | AISG IN-    | 2: "Gro     | oup2" (H | B) Serial | End with "B | MM"  |
|------------|------|--------|--------------------|----------------------|--------------|-------------|-------------|----------|-----------|-------------|------|
| ALD Lis    | t    |        |                    | [                    | /            |             | _           |          |           |             |      |
| NO         | HDLC | Vendor | Serial Numb        | Product Number       | version      | S/W Version | <b>3GPP</b> | Device   | AISG      | Connect     | Link |
| 1          | 1    | MS     | MBASP00000000 1AMM | ACS MIC 20           | 1.00         | 1.13        | 6           | Multi    | 2         | 🙆 Con       | 🥝 L  |
| <b>₩</b> 2 | 2    | MS     | MBA8P000000001BMM  | ACS-RMC20            | 1.00         | 1.13        | 6           | Multi    | 2         | 🥝 Con       | Ο ι. |

| RET Tilt Window                           |                | ment to Group                                                                                                    | 1                             |                         |  |  |  |
|-------------------------------------------|----------------|----------------------------------------------------------------------------------------------------|-------------------------------|-------------------------|--|--|--|
| RET ID : MSMBA8P00000001AMM               | I Beam &       | Port Assigned                                                                                                    |                               |                         |  |  |  |
| RET Status and Control                    |                |                                                                                                    |                               |                         |  |  |  |
| Antenna Information List                  |                | 0                                                                                                    |                               |                         |  |  |  |
| NO Sector ID                              | Ant Model      | Ant Serial                                                                                                    | Current Tilt                  | Status                  |  |  |  |
| 1/6 Beam 1 (P1,2)                         | MBA-S          | MS-MBA-8-00001                                                                                                    |                               |                         |  |  |  |
| 2/6 Beam 2 (P9, 10)                       | MBA-8          | MS-MBA-8-00001                                                                                                    | 0.0                           | Normal                  |  |  |  |
| 3/6 Beam 3 (P17, 18)                      | MBA-8          | MS-MBA-8-00001                                                                                                    | 0.0                           | Normal                  |  |  |  |
| 4/6 Beam 1 (P3,4)<br>5/6 Beam 2 (P11,12)  | MBA-S<br>MBA-S | MS-MBA-8-00001<br>MS-MBA-8-00001                                                                                                    | 0.0<br>0.0                    | Normal<br>Normal        |  |  |  |
| 6/6 Beam 3 (P19,20)                       | MBA-8          | MS-MBA-8-00001                                                                                                    | 0.0                           | Normal                  |  |  |  |
|                                           |                |                                                                                                    | 2.12                          |                         |  |  |  |
| RET ID : MSMBA8P00000001AMM               |                |                                                                                                    |                               |                         |  |  |  |
| RET Addional Device Data                  |                |                                                                                                    |                               |                         |  |  |  |
| Antenna Number Sub Unit : 1/6 Device Data |                |                                                                                                    |                               |                         |  |  |  |
| j Device Data                             |                | RE                                                                                                    | TID: MSMBA8P00                | 0000001BMM              |  |  |  |
| for UR Group                              |                | RET                                                                                                    | Addional Device Data          | ∧                       |  |  |  |
|                                           |                |                                                                                                    |                               |                         |  |  |  |
| ANT Model MBA-8                           |                |                                                                                                    | tenna Number  Sub Unit        | Device Data             |  |  |  |
| Band UL(1920~1980),DL(2110~2170)          |                |                                                                                                    |                               | de Data Management      |  |  |  |
| Band Ext8                                 |                |                                                                                                    | ITNO 1                        | for HB Group            |  |  |  |
| Band Ext9                                 |                | 1.00                                                                                                    | IT Model MBA                  |                         |  |  |  |
| Beamwidth #1 22                           |                |                                                                                                    | 5C (1997)                     | 4BA-8-00001             |  |  |  |
| Beamwidth ≑2 0                            |                | Ba                                                                                                    | nd UL(1<br>nd Ext8            | 920~1980),DL(2110~2170) |  |  |  |
| Beamwidth #3 0                            |                |                                                                                                    | nd Ext8<br>nd Ext9            |                         |  |  |  |
| Beamwidth ≑4 0                            |                | - Contraction of the Contraction of the Contraction | amwidth #1 22                 |                         |  |  |  |
| Gain #1 18.5                              |                |                                                                                                    | amwidth #2 0                  |                         |  |  |  |
| Gain #2 0.0                               |                | Be                                                                                                    | amwidth #3 0                  |                         |  |  |  |
| Gain ≑3 0.0<br>Gain ≑4 0.0                |                | Be                                                                                                    | amwidth #4 0                  |                         |  |  |  |
| Gain ≑4 0.0<br>Max Tilt 30.0              |                | Ga                                                                                                    | in ≓1 18.5                    |                         |  |  |  |
| Min Tilt 0.0                              |                |                                                                                                    | in =2 0.0                     |                         |  |  |  |
| Installation Date                         |                |                                                                                                    | in #3 0.0                     |                         |  |  |  |
| Installer's ID                            |                |                                                                                                    | in ≑4 0.0                     |                         |  |  |  |
| Base Station ID                           |                | 1.000                                                                                                    | ax Tilt 30.0                  |                         |  |  |  |
| Sector ID Beam 1 (P1,2)                   |                | 1                                                                                                    | n Tilt 0.0<br>stallation Date |                         |  |  |  |
| Ant Bearing 0.0                           |                | 1000                                                                                                    | staller's ID                  |                         |  |  |  |
| Mechanical Tilt 0.0                       |                |                                                                                                    | se Station ID                 |                         |  |  |  |
|                                           |                | Se                                                                                                    | ctor ID Bean                  | n 1 (P5,6)              |  |  |  |
|                                           |                | An                                                                                                    | t Bearing 0.0                 |                         |  |  |  |
|                                           |                | Me                                                                                                    | chanical Tilt 0.0             |                         |  |  |  |
| ET Tilt Window                            | RET HB Element | to Group                                                                                                    |                               |                         |  |  |  |
|                                           |                |                                                                                                    |                               |                         |  |  |  |
| RET ID : MSMBA8P00000001BMM               | 2 Beam & Port  | Assigned                                                                                                    |                               |                         |  |  |  |
| - RET Status and Control                  | 7/             |                                                                                                    |                               |                         |  |  |  |
| Antenna Information List                  |                |                                                                                                    |                               |                         |  |  |  |
|                                           | And Madel      | Ant Carial                                                                                                    | Current Tile                  | Ct-tuo                  |  |  |  |
| NO Sector ID                              | Ant Model      | Ant Serial                                                                                                    | Current Tilt                  | Status                  |  |  |  |
| 1/6 Beam 1 (P5,6)                         | MBA-8          | MS-MBA-8-00001                                                                                                    | 0.0                           | Normal                  |  |  |  |
| 2/6 Beam 2 (P13,14)                       | MBA-S          | MS-MBA-8-00001<br>MS-MBA-8-00001                                                                                                    | 0.0                           | Normal                  |  |  |  |
| 3/6 Beam 3 (P21,22)                       | MBA-S<br>MBA-S | MS-MBA-8-00001<br>MS_MBA_8_00001                                                                                                    | 0.0<br>0.0                    | Normal<br>Normal        |  |  |  |
| 4/6 Poor 1 (07 9)                         |                |                                                                                                    |                               |                         |  |  |  |
| 4/6 Beam 1 (P7,8)<br>5/6 Beam 2 (P15,16)  | MBA-8          | MS-MBA-8-00001<br>MS-MBA-8-00001                                                                                                    | 0.0                           | Normal                  |  |  |  |

## **Calibration:**

Prior to use, RET Element calibration is required. Re-Calibration is also required if manual mode was used at any point to adjust tilt

During calibration, the RET Element will use an Upper & Lower har-stop to calibrate **0°-30° (HB)** Degree range.

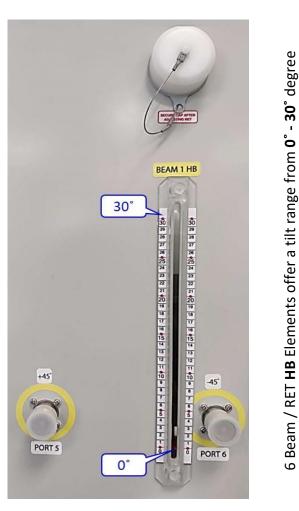

The current degree of tilt is indicated by the movable **RED MARKER TIP.** 

## Manual Mode

The **MS-MBA-8** antenna offers a manual override option.

Step 1:

Unscrew/Screw the cap for tilt adjustment process

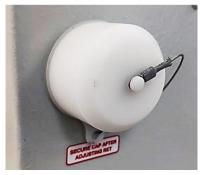

Step 2:

Engaged with internal RET Motor position

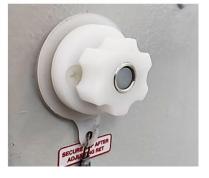

Step 3:

Pull knob out to disengaged RET for tilt adjustment

independantly.

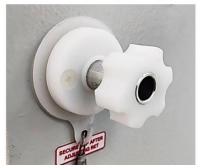